## **UNTISYSTEM**

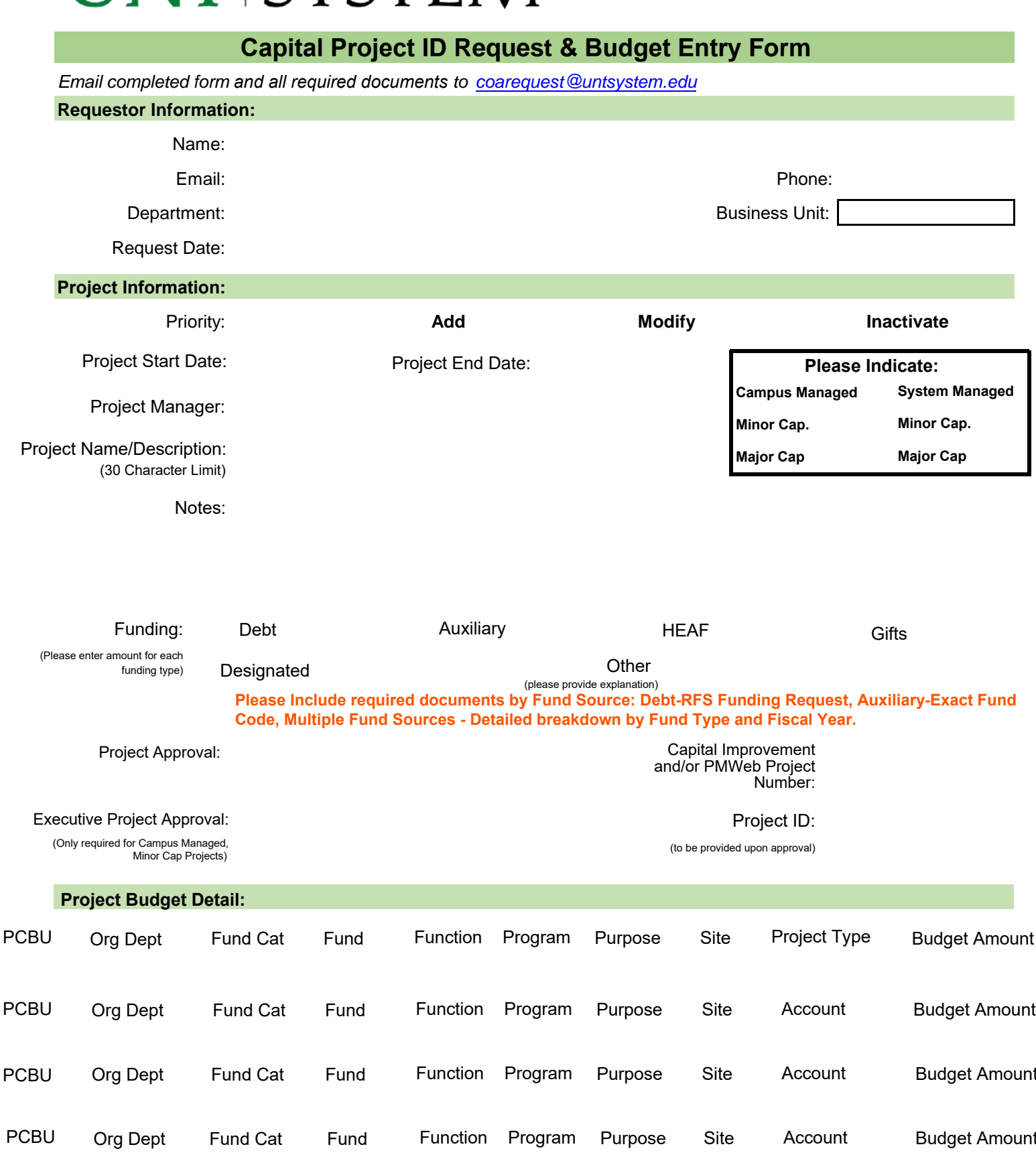

NOTE\* This section is only related to the project budget and NOT intended to function as a transfer approval. If a transfer of funds is required, a separate Account/Budget Authorization Form (ABA) will need to be completed. If more lines are needed, please attach additional pages as necessary and reference above.

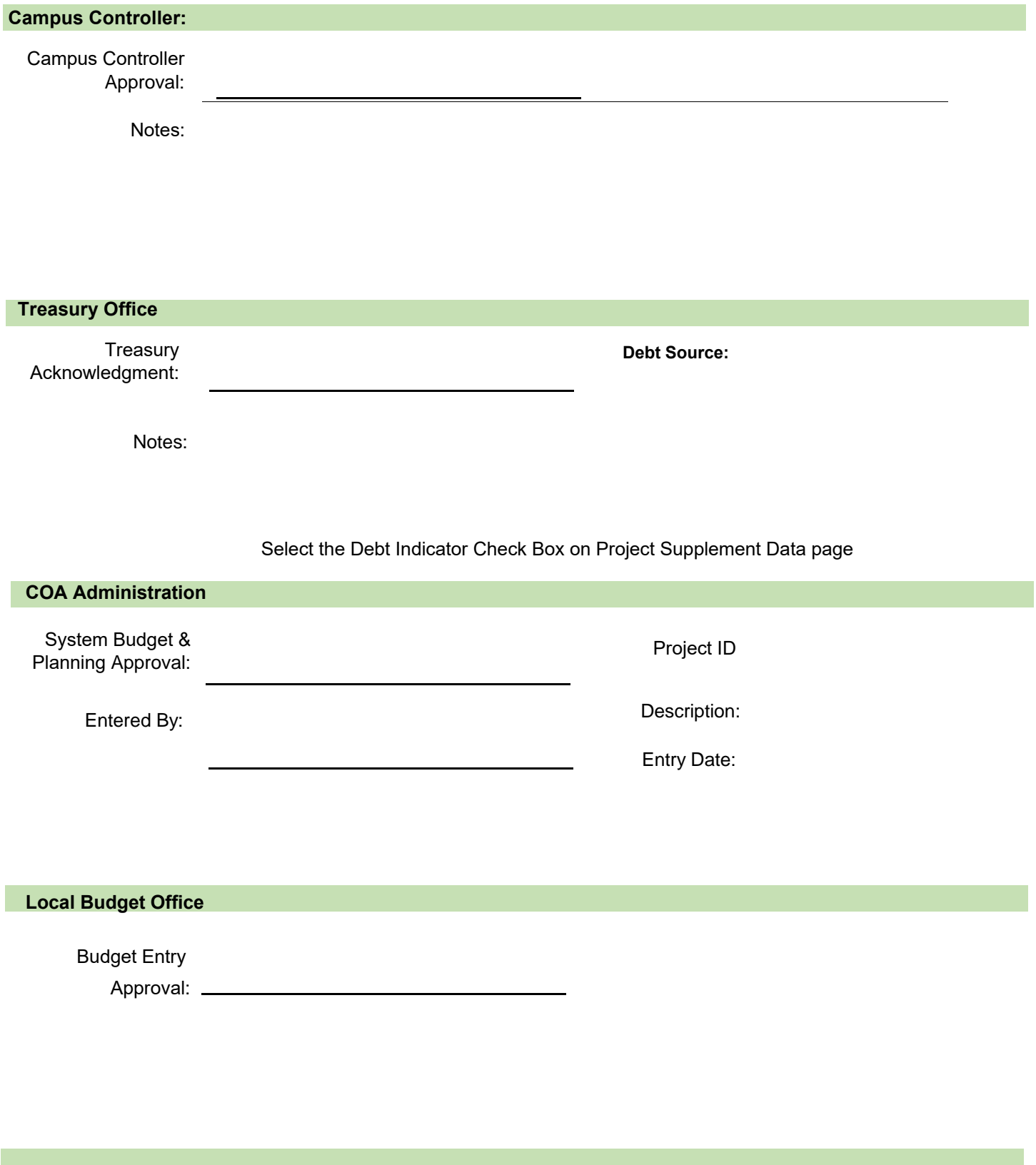

## **UNT SYSTEM**

## **Capital Project ID Request Form Instructions**

*Complete as much information as possible regarding the requested chartfield. Required fields are marked with an asterisk.*

**Name:\*** Individual to contact if there are questions regarding this request.

**Email:\*** Email address for the contact person.

**Phone:\*** Phone number for the contact person.

**Department:\*** Department of the requestor.

**Business Unit:\*** Business Unit of the requestor (SY769, NT752, HS763, DL773)

**Request Date:\*** Date the request is made. Form defaults to the current date.

**Priority:** Standard is the default. May change to a higher or lower priority if desired.

Low: A minor issue or general inquiry.

Standard: Routine support requests that impact a single user, or a non-critical error.

High: Non-critical but a significant issue affecting a single user, or an issue degrading the performance and reliability of the Chart of Accounts; however, the COA is still operational.

Critical: A problem or issue impacting a significant group of users or any mission critical issue affecting a single

**Effective Date:\*** Effective date in PeopleSoft that will allow transactions to occur using this chartfield.

**Request Type:\*** Select if the request is for a new chartfield, modification to a chartfield, or to inactivate a chartfield.

**`Dfc^Wh8YaWildHcb:\*`Ò**}c^¦ÁæÁå^œãA^åÁå^•&¦ācā}Ái-Áo@^Á¦[b^&c

## **Capital Project ID Request & Budget Entry Form Process Documentation**

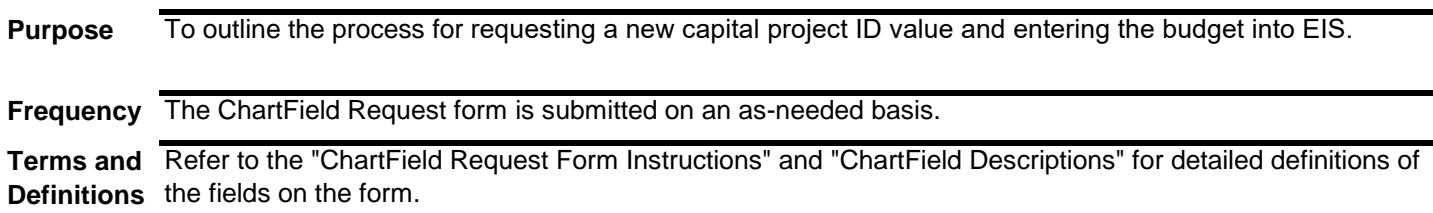

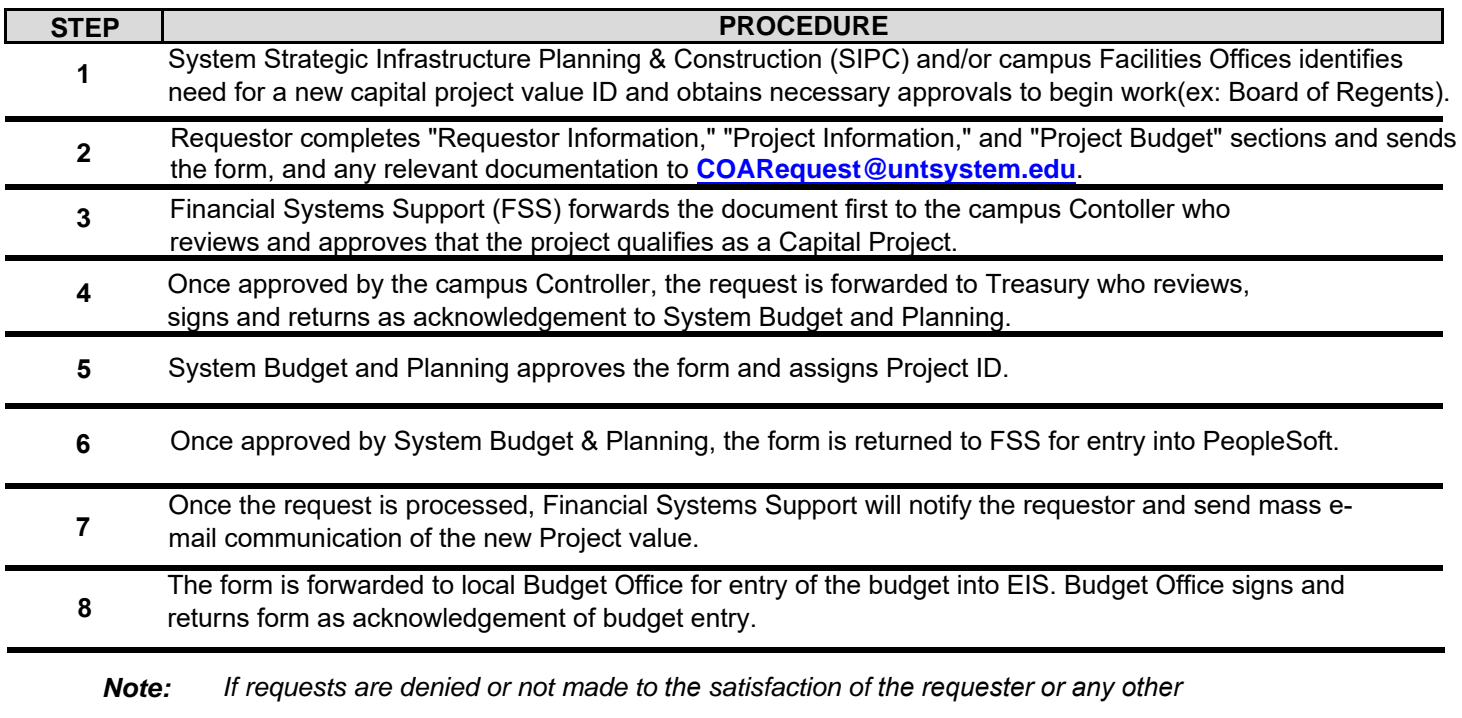

*party, issues should be escalated to Jim Gross or Paige Smith.*

It is recommended users submit a COA Chartfield Request form for a new Site when a new building project is established.